**جامعة / أكاديمية : أكاديمية الشروق** 

**كلية / معهد : المعهد العالي للحاسبات وتكنولوجيا المعلومات**

**قسم : شعبة نظم معلومات االعمال**

## **توصيف مقرر دراسي**

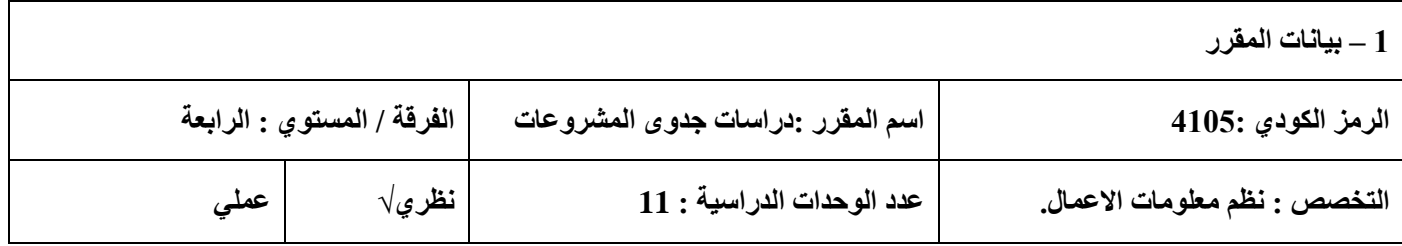

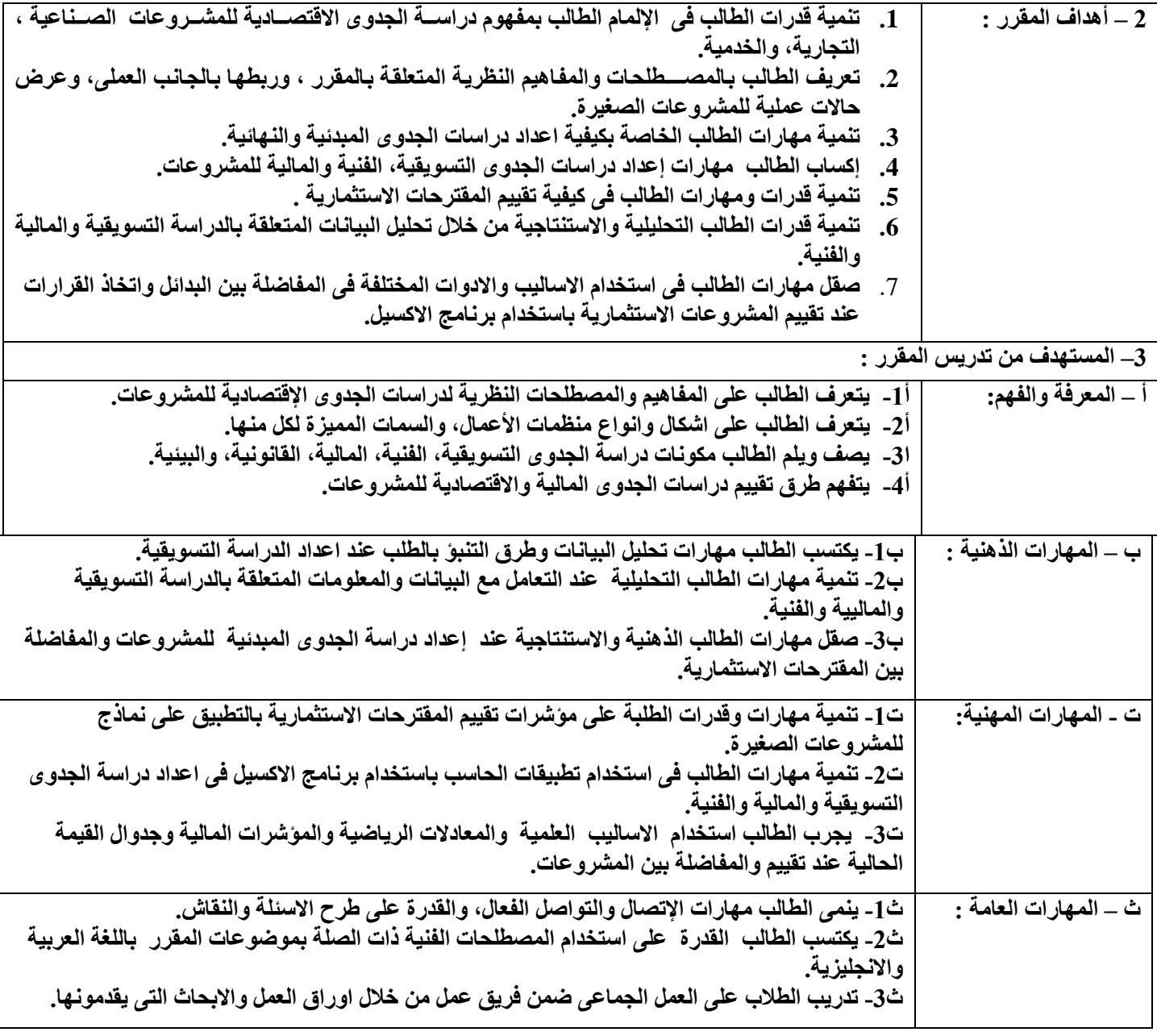

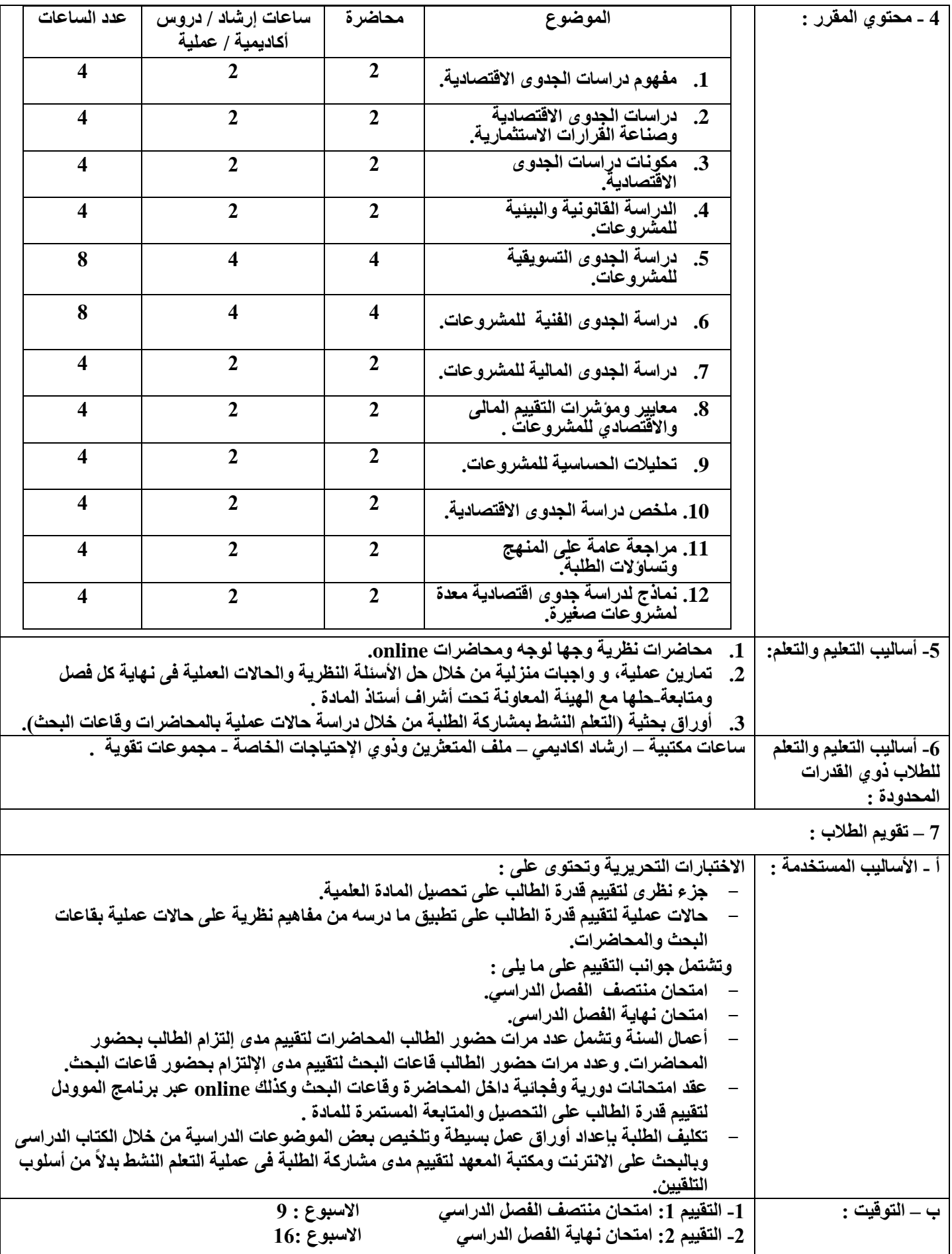

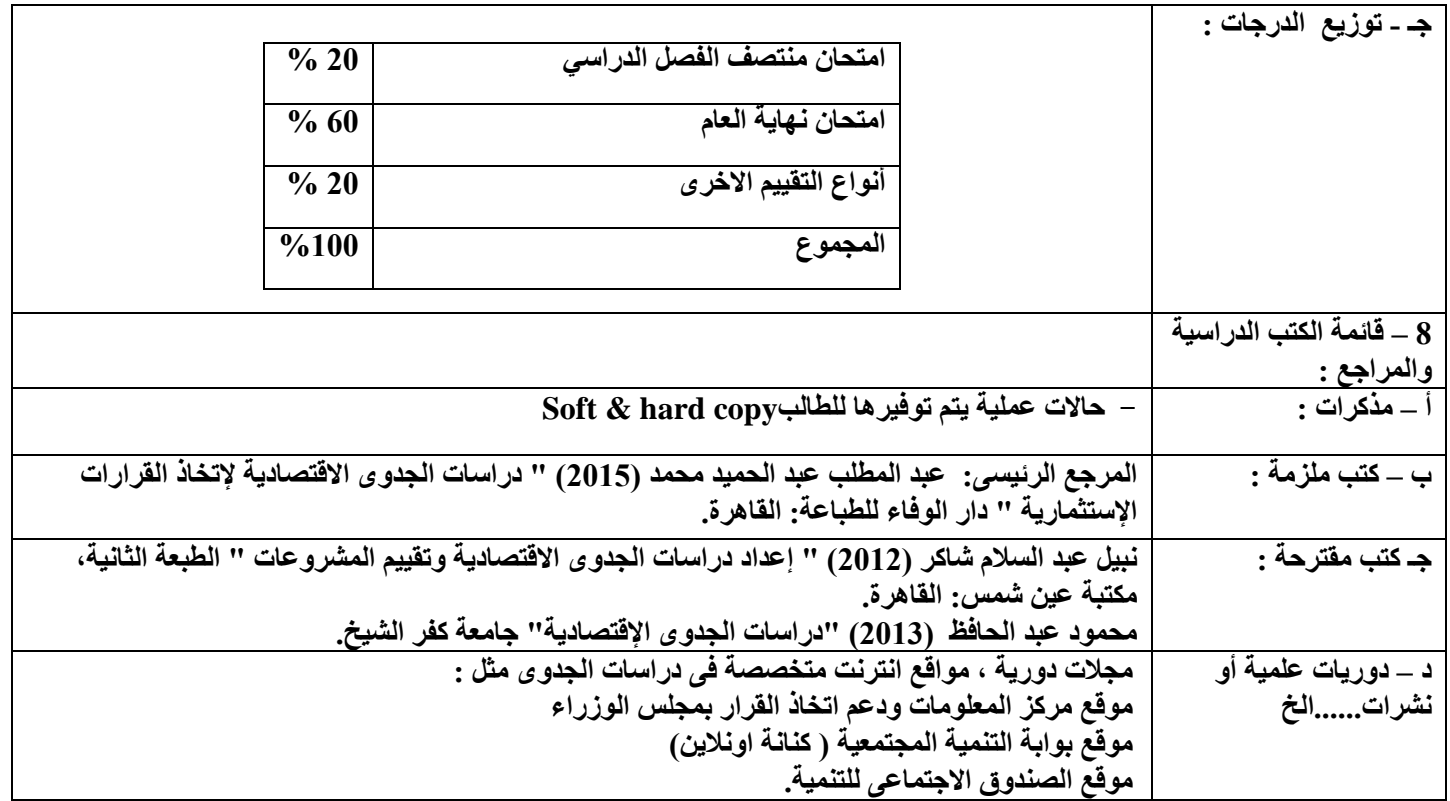

**أستاذ المادة :د/ محمود زقزوق رئيس مولس القسم العلمي : أ.م.د / ايمان وديع عبدالحليم**

**التاريخ : 2022/12/11**